# Случайная составляющая уравнения регрессии

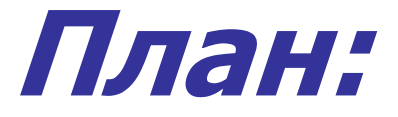

#### 1. Модель парной регрессии 2. Метод Монте-Карло 3. Пример

# Модель парной регрессии

С помощью регрессионного анализа мы можем получить оценки параметров зависимости. Однако они являются лишь **оценками**. Поэтому возникает вопрос о том, насколько они надежны

# Коэффициент регрессии

Коэффициент регрессии, вычисленный методом наименьших квадратов, - это особая форма случайной величины, свойства которой зависят от свойств случайной составляющей в уравнении

Модель линейной регрессии

Рассмотрим линейную модель

$$
y = \alpha + \beta x + u
$$

где  $x-$  независимая переменная;

y – зависимая переменная;

а и  $\beta$  – истинные значения параметров регрессии;  $u$  – случайная составляющая

#### Оценка уравнения регрессии

На основе **<sup>n</sup>** выборочных наблюдений будем оценивать уравнение регрессии $Y = a + bx$ 

Будем предполагать, что  $x$ — это неслучайная экзогенная переменная. Иными словами, ее значения во всех наблюдениях можно считать заранее заданными и никак не связанными с исследуемой зависимостью

#### Величина **у** состоит из двух составляющих. Она включает неслучайную составляющую  $(\alpha + \beta x)$

( $\alpha$  и  $\beta$  могут быть неизвестными, но тем не менее это постоянные величины), и случайную составляющую **<sup>u</sup>**

# Коэффициент регрессии

Коэффициент регрессии *b*, полученный по любой выборке, представляется в виде суммы двух слагаемых: 1) постоянной величины, равной истинному значению коэффициента  $\beta$ ; 2) случайной составляющей, зависящей от **Соv(x,u)**, которой обусловлены отклонения коэффициента  $\boldsymbol{b}$  от константы  $\beta$ 

# Метод Монте-Карло

По-видимому, никто точно не знает, почему **эксперимент по методу Монте-Карло** называется именно так. Возможно, это название имеет какое-то отношение к известному казино как символу действия законов случайности

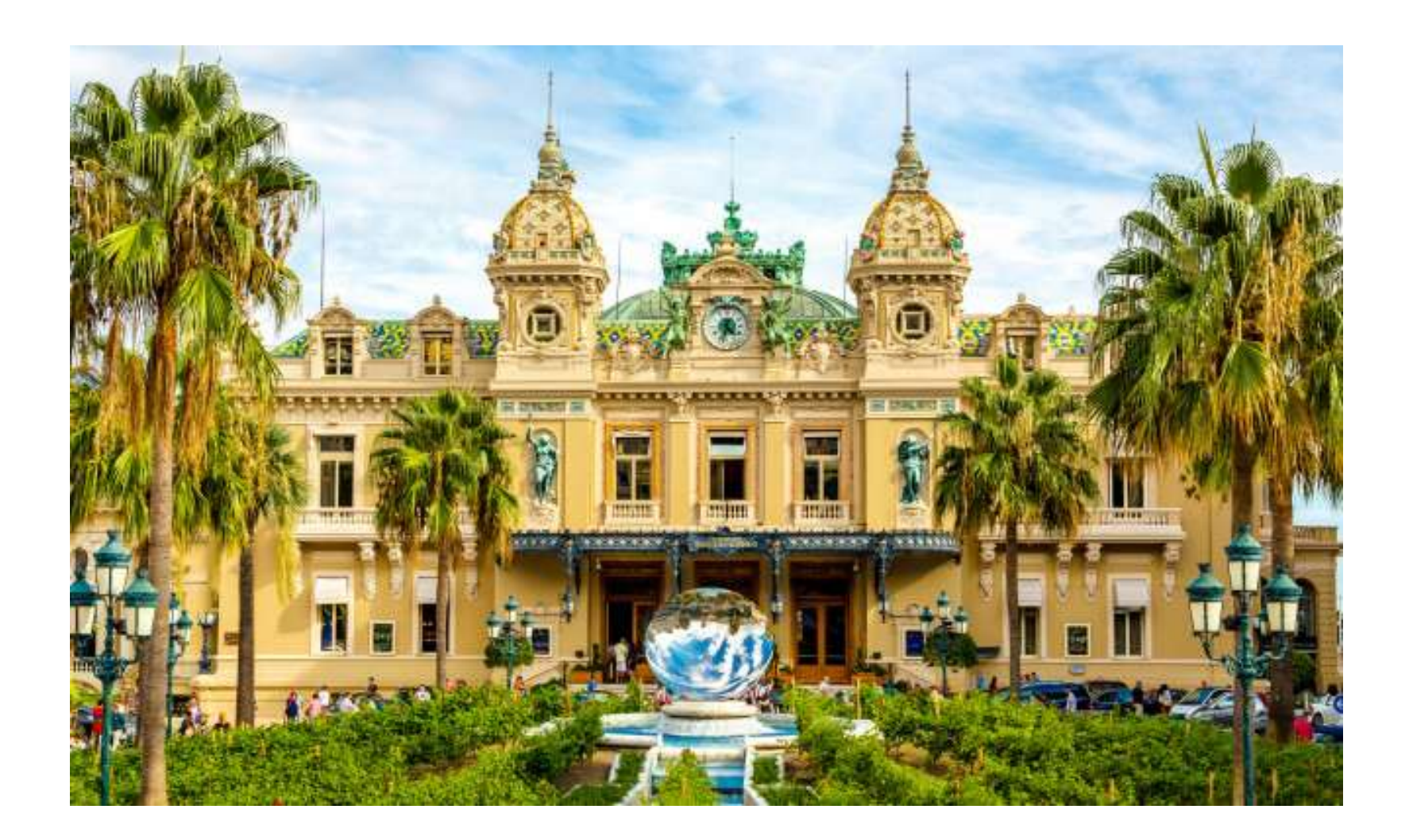

## Метод Монте Карло

Эксперимент по методу Монте-Карло – это искусственный контролируемый эксперимент, дающий возможность проверить хорошие или плохие оценки дает используемый метод

#### Эксперимент по методу Монте-Карло состоит из трех частей. **Вопервых:**

выбираются истинные значения  $\alpha$  и  $\beta$ ; в каждом наблюдении выбирается значение **x**;

используется некоторый процесс генерации случайных чисел для получения значений случайного фактора **<sup>u</sup>** в каждом из наблюдений.

**Во-вторых**, в каждом наблюдении генерируется значение **у** с использованием соотношения  $y = \alpha + \beta x + u$  и значений  $\alpha, \beta, x$  и  $\mu$ . **В-третьих**, применяется регрессионный анализ для оценивания параметров **<sup>a</sup>** и **b** с использованием только полученных указанным образом значений **у** и данных для **х.** При этом вы можете видеть, являются ли  $\boldsymbol{a}$  и  $\boldsymbol{b}$  хорошими оценками $\,\alpha\,$  и  $\,\beta$  , и это позволит использованием соотношения  $y = \alpha + \beta x + u$  и значений  $\alpha, \beta, x$ <br>**B-третьих**, применяется регрессионный анализ для оценив<br>параметров **a** и **b** с использованием только полученных ука<br>образом значений **y** и данных для **x.** При

Оценить регрессионную зависимость

- и случайные числа.
- **X** принимает значения от 1 до 20;

$$
y=2+0,5x+u
$$

Истинные значения параметров регрессии равны соответственно 2 и 0,5:

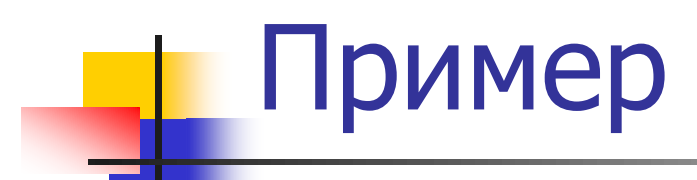

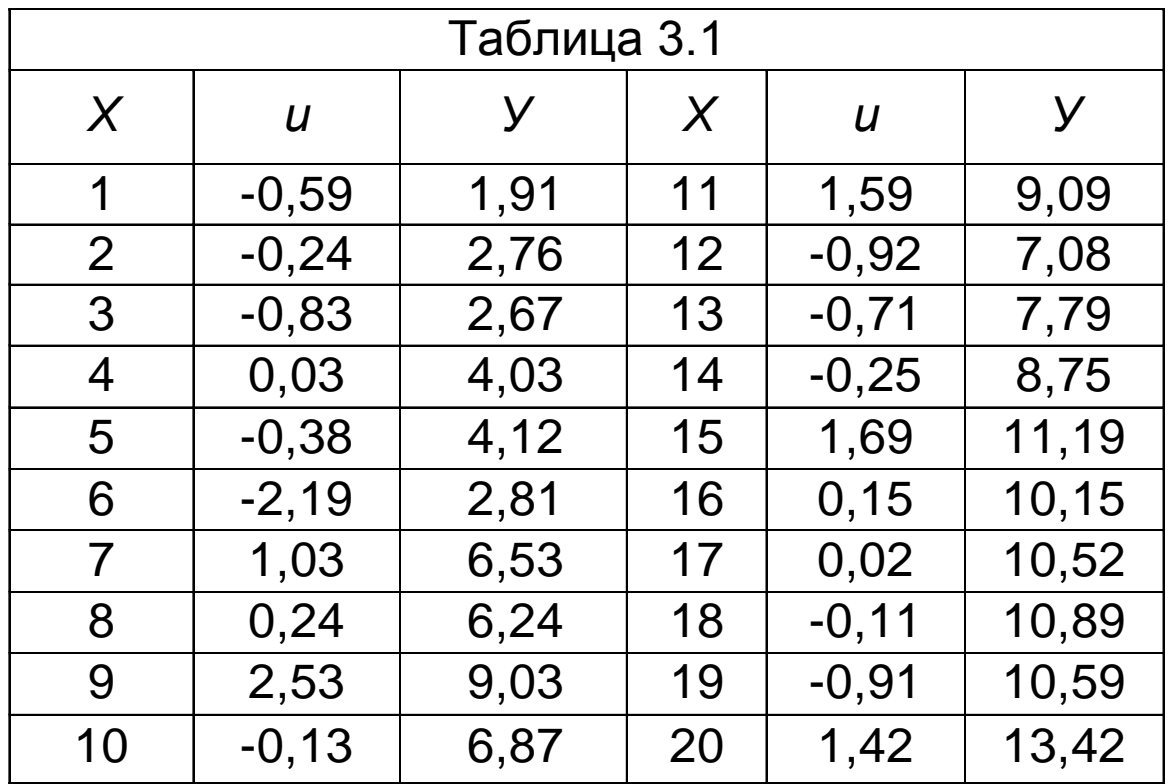

### Уравнение регрессии

Методом наименьших квадратов получено следующее уравнение регрессии:

#### $Y = 1,63 + 0,54x$

Для дальнейшей проверки повторим эксперимент с тем же истинным уравнением и с теми же значениями х, но с новым набором случайных чисел для и

### Уравнение регрессии

Опять методом наименьших квадратов получим новое уравнение регрессии:

#### $Y = 2,52 + 0,48x$

Повторим эти эксперименты 10 раз

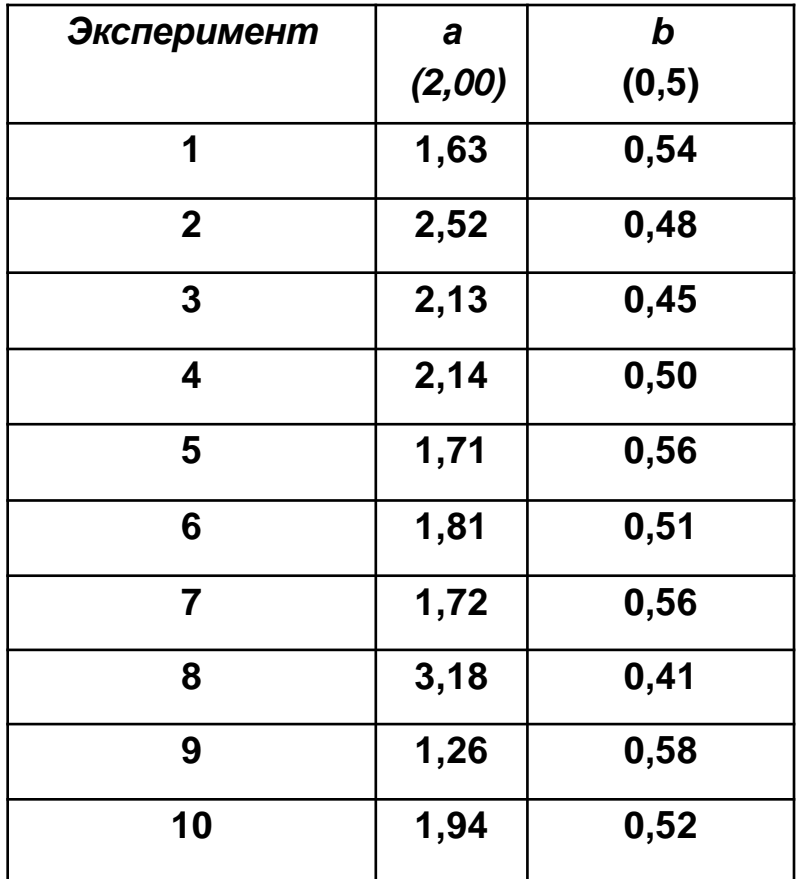

Несмотря на то, что в одних случаях оценки принимают заниженные значения, а в других — завышенные, в целом значения **<sup>a</sup>** и **b** группируются вокруг истинных значений, равных соответственно 2,00 и 0,5.

### Анализ результатов

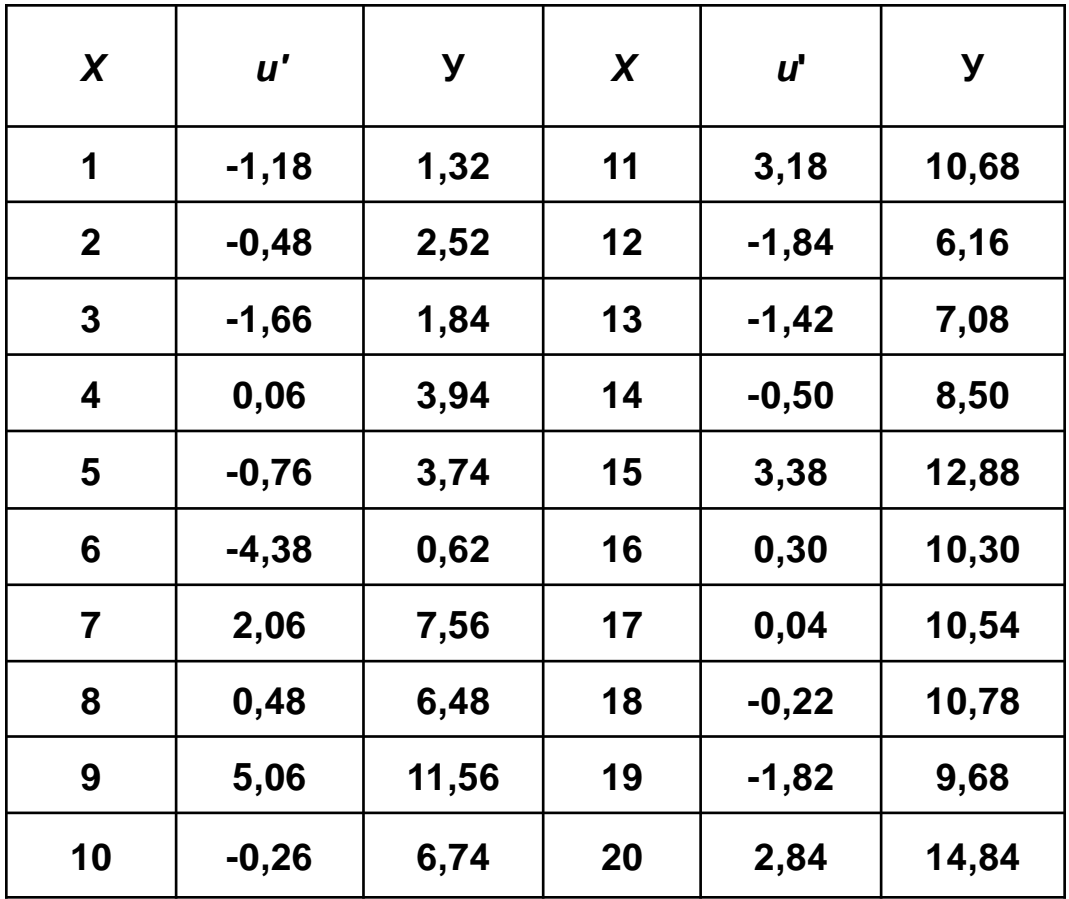

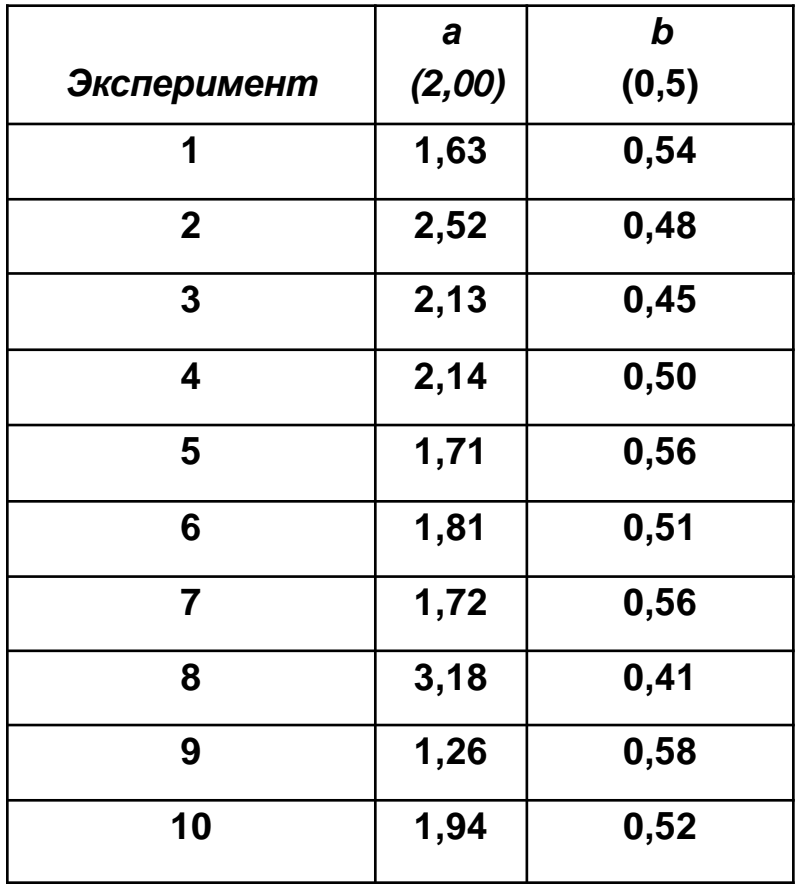

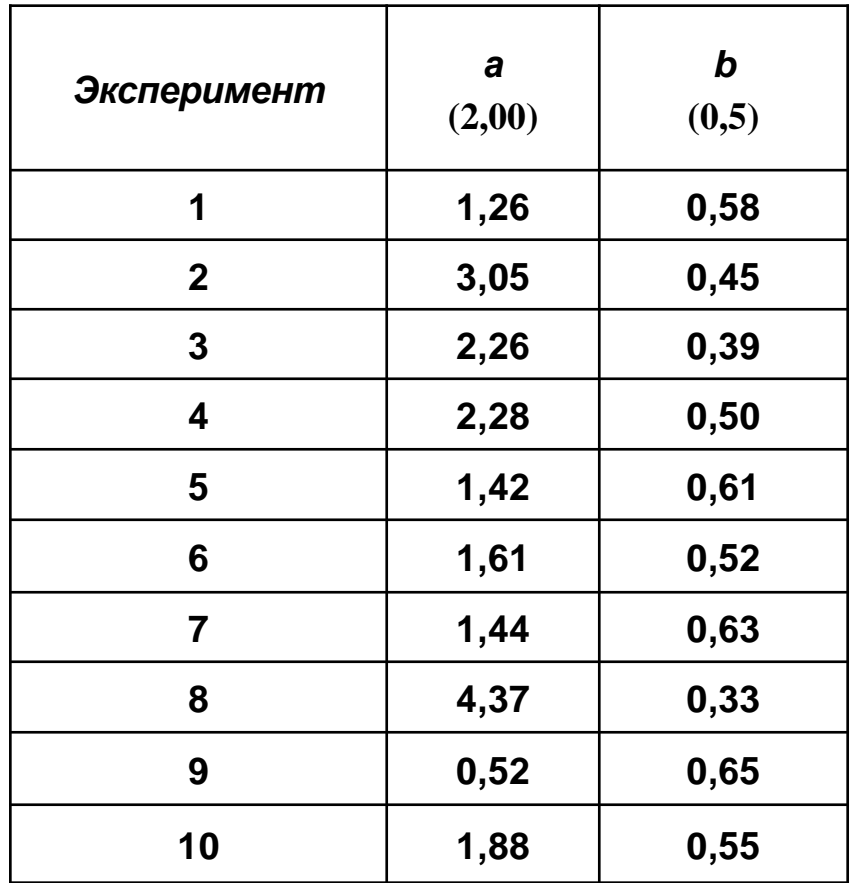

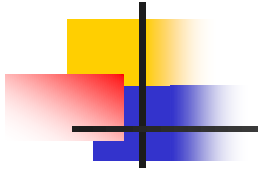

#### СПАСИБО ЗА ВНИМАНИЕ!

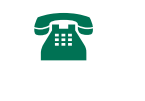

 $\bowtie$ 

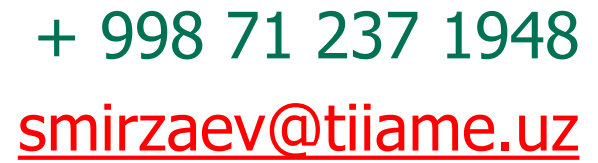